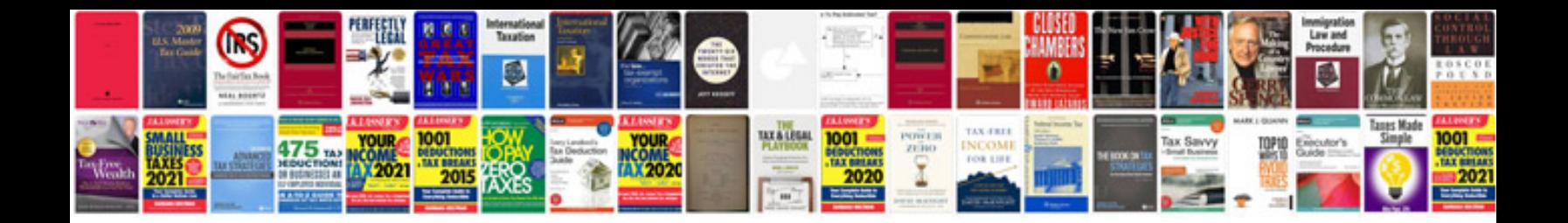

**Chromecast user manual**

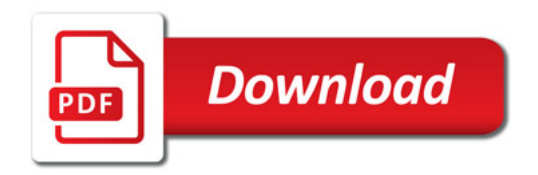

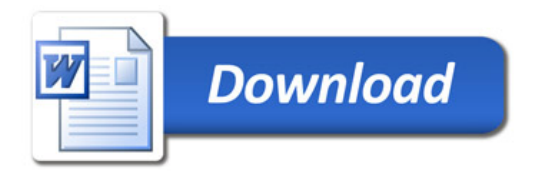